## 国際地域学部2年

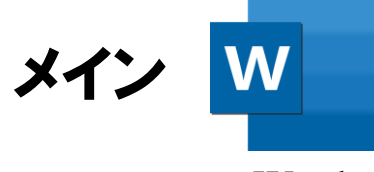

Word

各章ごとに分ける

(3)筑波大学の安藤の研究では以下のことが分かった。厚生労働省 (2017) によれば、我が 国の2015年における未成年者の子どもがいる離婚件数は、約13万件で、年間約23万人の 子どもが離婚を経験している。欧米各国では、離婚後も両親が子どもを養育するこ ましいとされ、共同親権・共同養育制度が導入されるようになった。そして安藤は 離婚後の行動が子どもに及ぼす影響と、離婚そのもの自体が、それぞれ子どもにと

影響を及ぼすのか研究をした。そ の結果、前者の影響よりも、後者の 影響の方が子どもに強く負荷をか けていることが分かった。自尊心 の喪失や、精神的なダメージを子 どもに与えているという。次に、野 口、桜井の研究によれば、離婚を経 験したことのある大学生から社会 人に当時の状況や離婚後の自分の 考え方への影響など、様々な質問 を並べ、回答してもらったところ、 その結果にこのような相関がみら れたのだという。

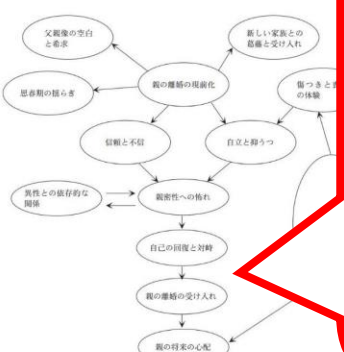

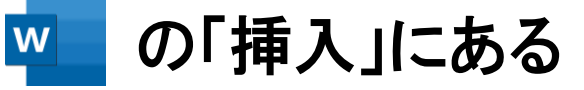

Word

「図形」から矢印や長 方形、楕円を挿入し、 フローチャートを作成

(4)こうした間顕を解決するための手段として挙げられるのが面会交流となる。しかしなが ら、前述した通り、夫婦自らが進んで面会交流を継続させているという状況はまだまだ多く ない。その為、第三者の立場から面会交流継続の支援を行う面会支援センター福井の活動が 必要となるのである。また、女性の社会生活活動部 フルードが1人親に対して、セミナー や相談会といった心的支援から食糧支援等の物的支援までを行っているのである。

私たちが考える面会交流の問題点は「面会交流が形骸化していること」である。面会交流 を行うことにより、子の自尊心や他人を尊重する気持ちが養われたり、監護する親の一意的 な意見・感情に巻き込まれることなく、親離れすることができたりするため、面会交流は子 の健全な成長のために大切なものである。また、平成23年の「民法等の一部を改正する法 律」により民法第766条においても、父母が協議上の離婚をするときに協議で定める「子の 監護について必要な事項」の具体例として「父又は母と子との面会及びその他の交流」が「養 育費の分担」とともに明文化された。さらに、面会交流を行う際には「子の利益を最も優先 して考慮しなければならない」と規定されている。

しかし、ひとり親は面会交流以前に、経済的にも精神的にも厳しく、面会交流を行う余裕 がない状態である。経済的な面については一般的に、面会交流支援団体で面会交流をすると 1回につき約1万円がかかり、加えて面会交流時の食事代や交通費、子どもとの交際費など が毎回かかる。父子家庭の平均年間収入は455万円、母子家庭は291万円という現状で、特

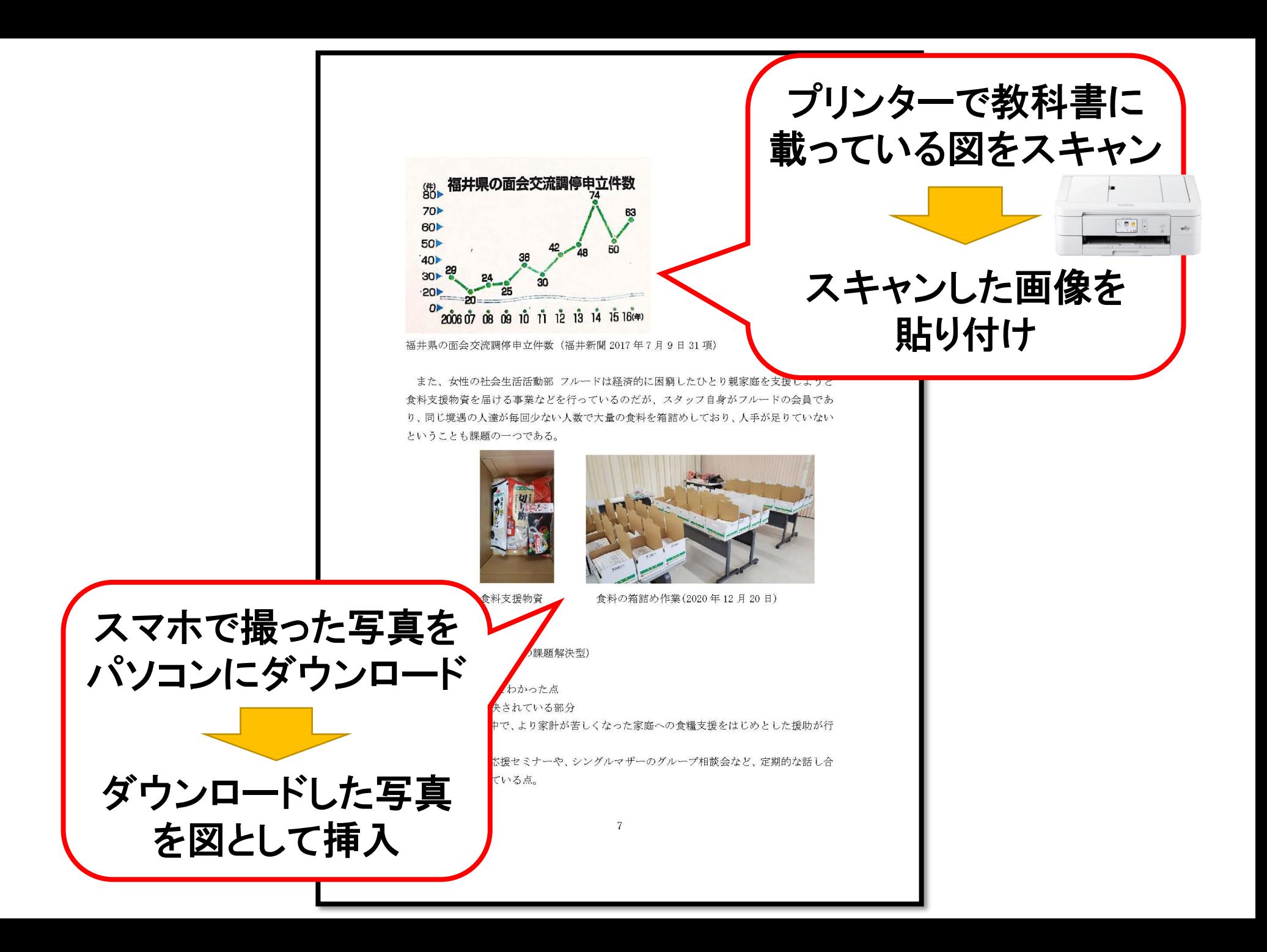

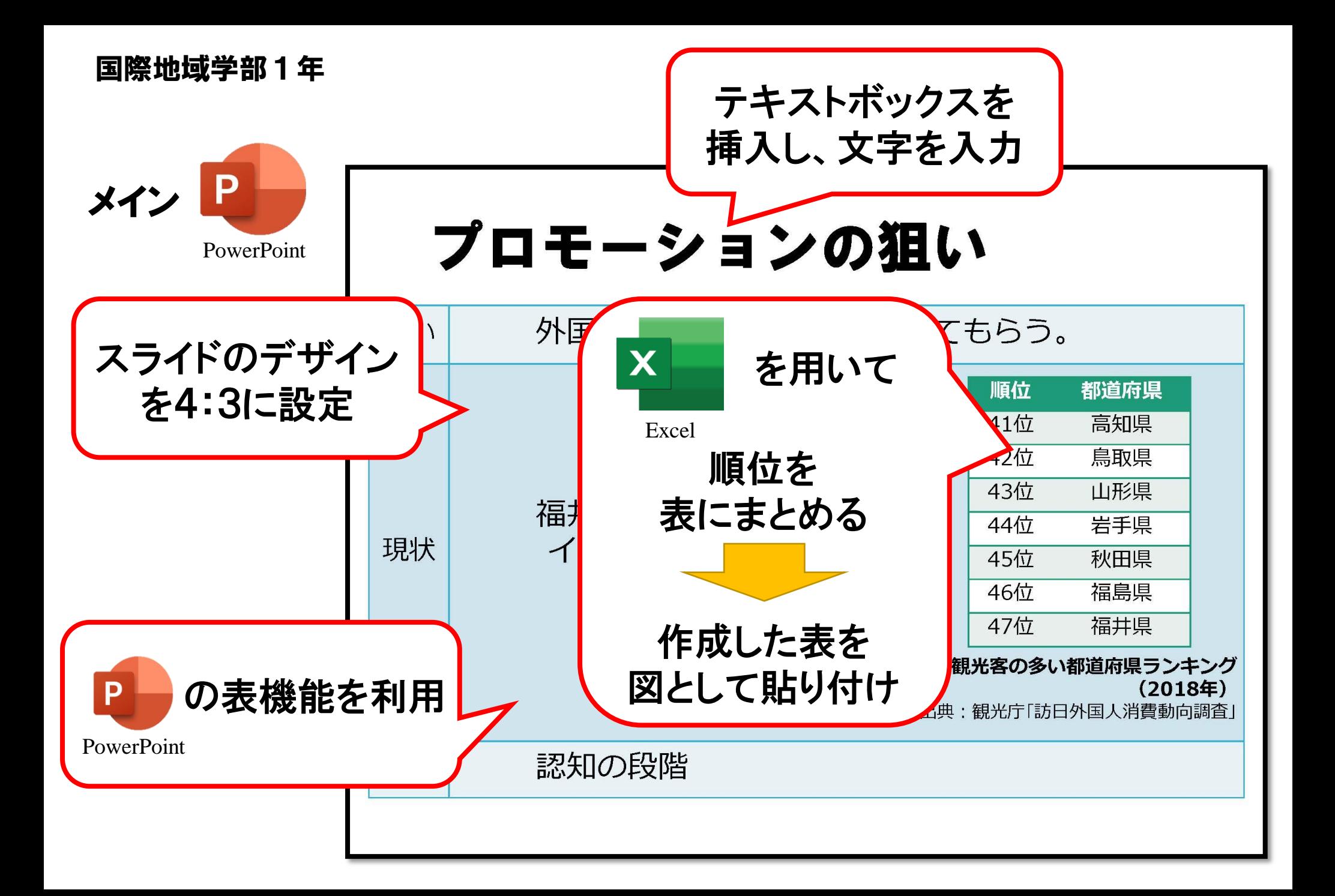

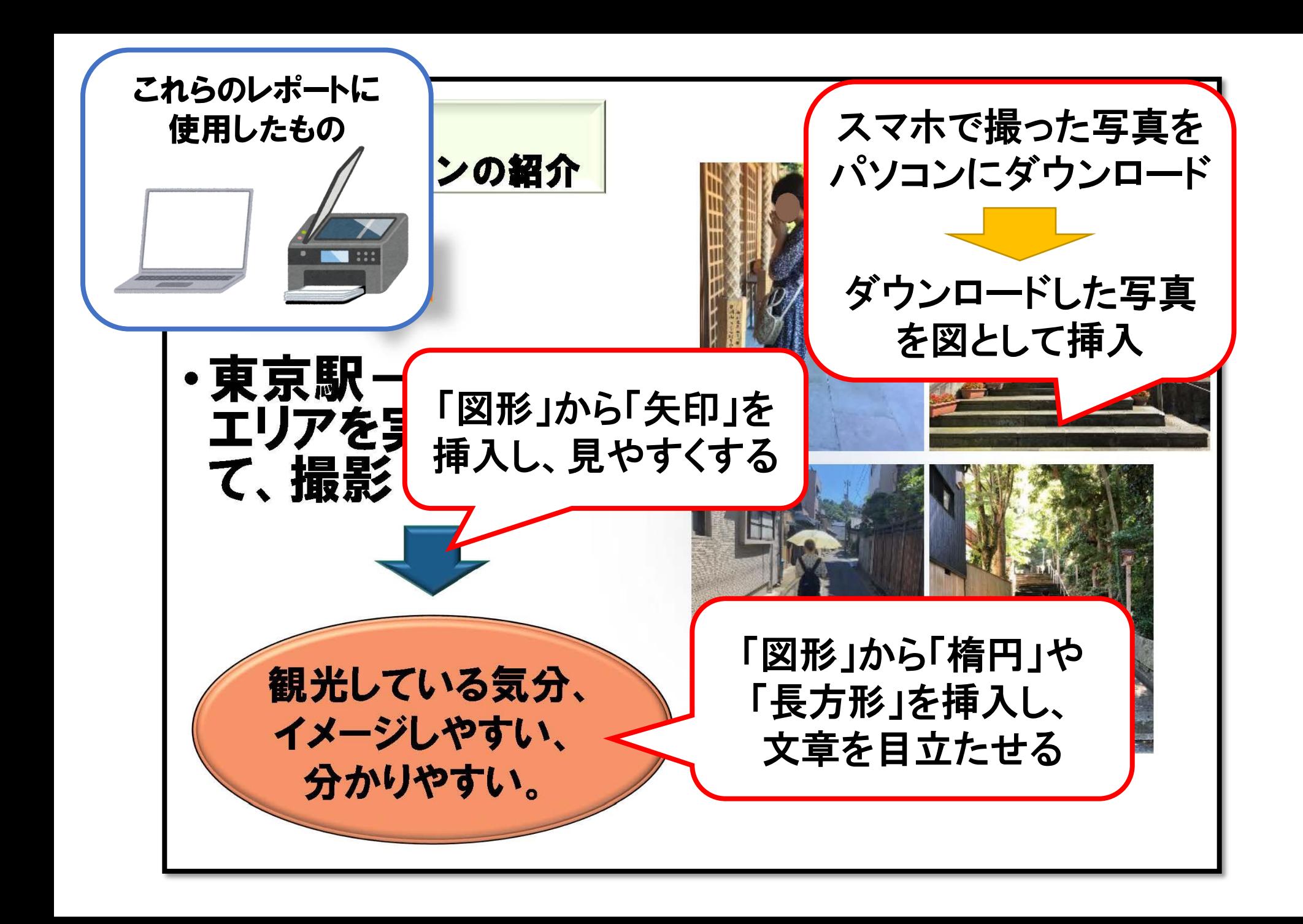